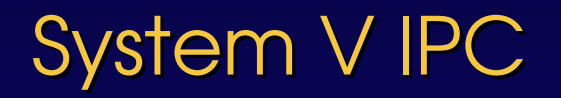

Common Elements:

- Key: resource ID
- Creator: UID/GID
- Owner: UID/GID
- Permissions: r/w/x for owner/group/others

Resources are persistent and not automatically destroyed

- $\sim$  A resource (variable) used for "signaling"
- $\overline{V}$  No relationship with signal () IPC
- $\triangleright$  If a process is waiting for a  $\le$  signal>, it is suspended until that <signal> is sent
- ✔ <wait> and <signal> operations cannot be interrupted (they are atomic)
- $\sim$  Queue is used to hold processes waiting on the semaphore

- int semget(key t key, int count, int flag);
- $\sim$  Returns the identifier of semaphore  $\le$ set associated with key.
- ✔ count:
	- Number of semaphores in the <set>
- ✔ key :
	- ftok()
	- IPC\_PRIVATE
- ✔ flag :
	- IPC\_CREAT, ...
	- Access permissions (least 9 bits)

int semop(int semid, struct sembuf \*sops, unsigned nsops);

- $\vee$  Performs operations on selected members of the semaphore set indicated by semid.
- $\sim$  Each of the nsops elements in the array pointed to by sops specifies an operation to be performed on a semaphore

```
 struct sembuf {
  unsigned short sem_num;
  short sem_op; 
  short sem_flg;
 }
```
- $\sim$  The set of operations contained in sops is performed in array order, and atomically
- The operations are performed either as a complete unit, or not at all
- $\sim$  The behavior of the system call depends on the presence of the IPC NOWAIT in the individual sem flg field.

- ✔ unsigned short sem\_num
	- semaphore number (in set semid)
- $\check{ }$  short sem flg:
	- IPC NOWAIT: don't block, returns -1 and set errno to EAGAIN
	- IPC UNDO: undo operation(s) when process exits

- ✔ short sem\_op
	- $> 0$  : add sem op to the value & eventually wake up suspended processes
	- 0 : block until value gets equal to 0 (unless IPC NOWAIT)
	- <0 : block (unless IPC\_NOWAIT) until the value becomes greater than or equal to the absolute value of sem op, then subtract sem op from that value

int semctl(int semid, int snum, int cmd, ...);

- $\sim$  Performs the operation specified by cmd on hore set identified by semid, or on the snum-th semaphore
- $\angle$  E.g.:
	- IPC SETVAL/IPC GETVAL: set, get the value of the semaphore
	- IPC\_RMID: Remove semaphore set

....

#### **DeadLock**

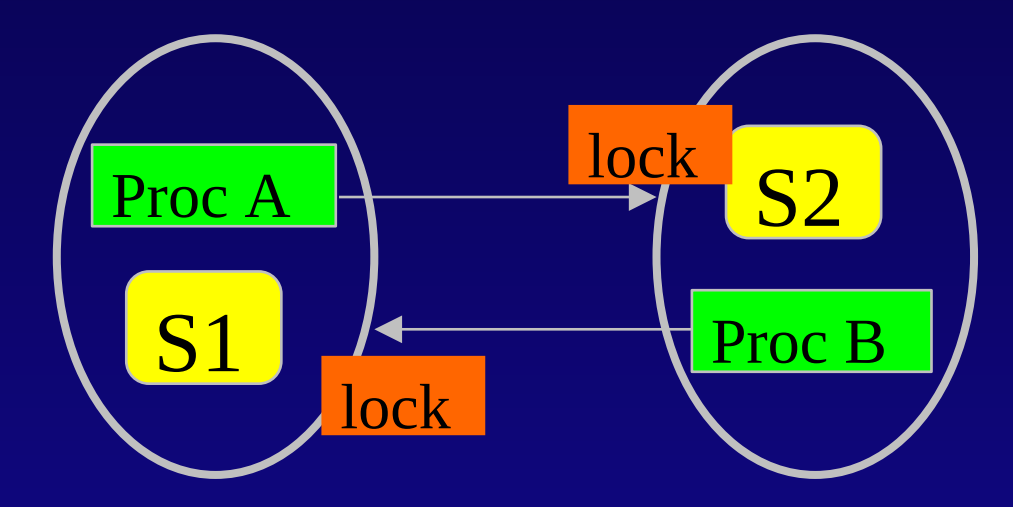

# Producer/Consumer Problem

- $\sim$  One or more producers are generating data and placing these in a buffer
- $\sim$  One or more consumers are taking items out of the buffer one at time
- $\sim$  The buffer is must be kept coherent: only one producer or consumer may access the buffer at any given time

#### P/V Operations

Wait:  $P()$  {  $s=s-1$ ; if ( $s<0$ ) block(); }

#### Signal:  $V()$  {  $s=s+1$ ; if ( $s>=0$ ) wake(); }

# Producer/Consumer Problem

✔ How many semaphores ?

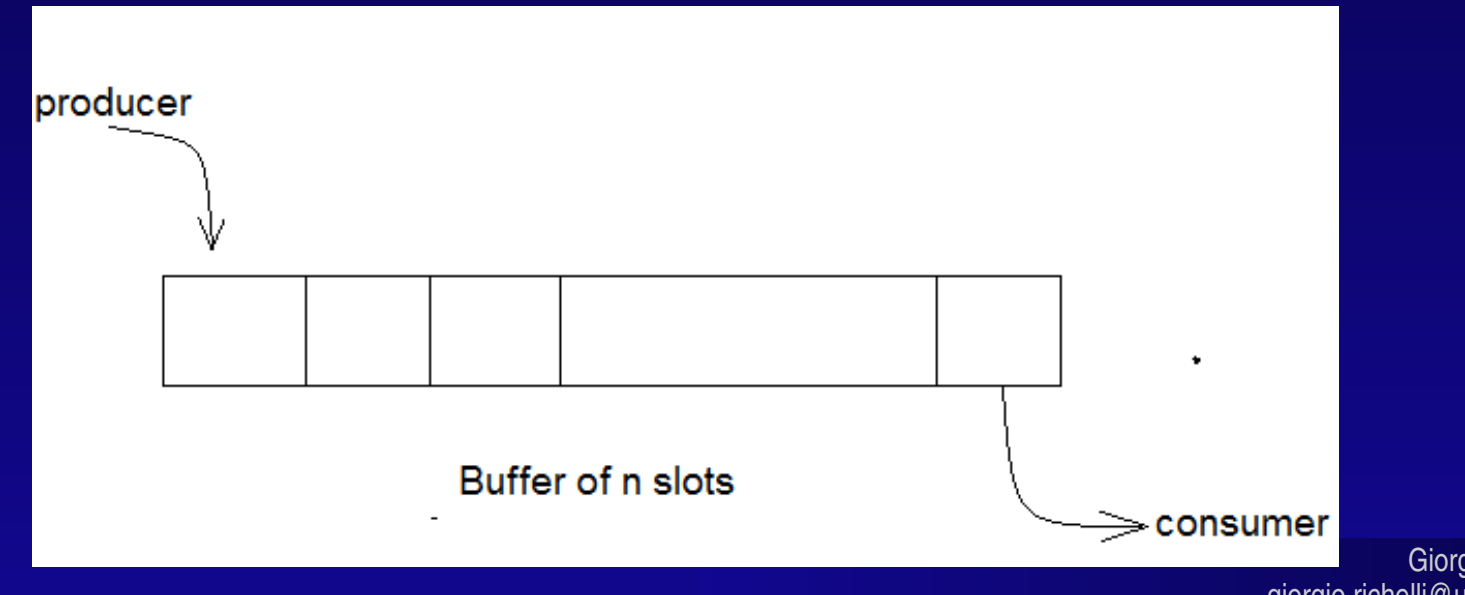

# Producer/Consumer Problem

- ✔ We need three semaphores:
	- Amount of items in the buffer
	- Number of free entries in the buffer
	- Right to use the buffer

```
Producer Function - Pseudocode
semaphore s=1, n=0, e=SIZE
void producer(void)
\{while (1)\{ produce_item();
     P(e);
     P(S);
     enter item();
     V(s);
     V(n);
 }
```
}

```
Consumer Function - Pseudocode
semaphore s=1, n=0, e=SIZE
void consumer(void)
{
   while (1) {
      P(n);
      P(S);
      remove item();
      V(s);
       V(e);
 }
}
```
#### Readers/Writers

- $\sim$  Two kinds of threads: readers and writers.
	- Readers can inspect items in the buffer, but cannot change their value.
	- Writers can both read the values and change them.
- $\sim$  The problem allows any number of concurrent reader threads, but a writer thread must have exclusiver access to the buffer.

Readers/Writers

```
Writer()
{
    while (1) {
       P(writing);
       <<< perform write >>>
       V (writing);
    }
}
```

```
Readers/Writers
```

```
Reader() 
{
   while (1) {
       P(mutex);
       rd_count++;
      if (rd_count==1) P(writing); /* First reader gets the write lock */ V(mutex); 
       <<< perform read >>>
       P(mutex)
       rd_count--;
      If (!rd count) V(writing); /* Last reader unlocks writers */ V(mutex);
     } 
}
```
### Dining Philosopers

- ✔ K philosophers are seated around a circular table with one chopstick between each pair of philosophers.
- $\sim$  There is one chopstick between each philosopher.
- $\sim$  A philosopher may eat if he can pickup the two chopsticks adjacent to him.
- ✔ One chopstick may be picked up by any one of its adjacent followers but not both.

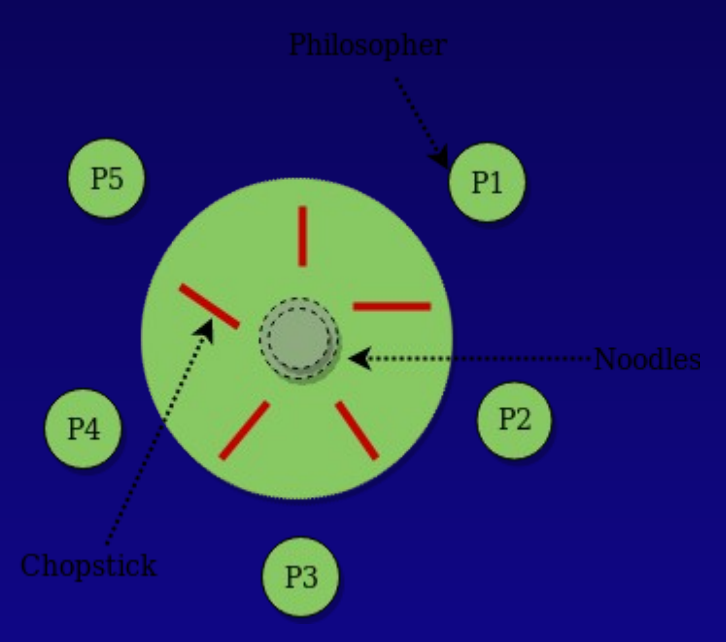

#### Source: www.geeksforgeeks.org

### Sleeping Barber

- The barber shop has:
	- one barber
	- one barber chair
	- N chairs for waiting for customers.
- $\sim$  If there is no customer, then the barber sleeps in his own chair.
- $\sim$  When a customer arrives, he wakes up the barber.
- ✔ If there are many customers and the barber is cutting a customer's hair, then the remaining customers either wait if there are empty chairs in the waiting room or they leave if no chairs are empty.

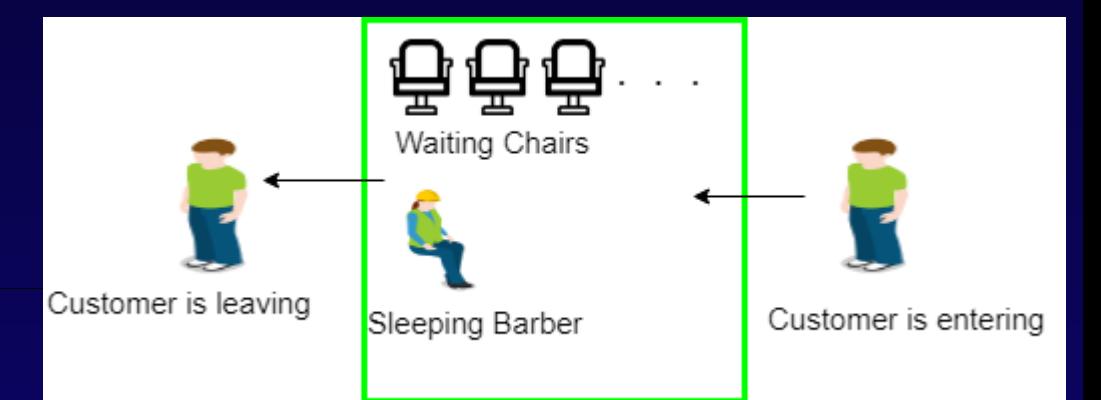

Source: www.geeksforgeeks.org

#### IPC with shared memory

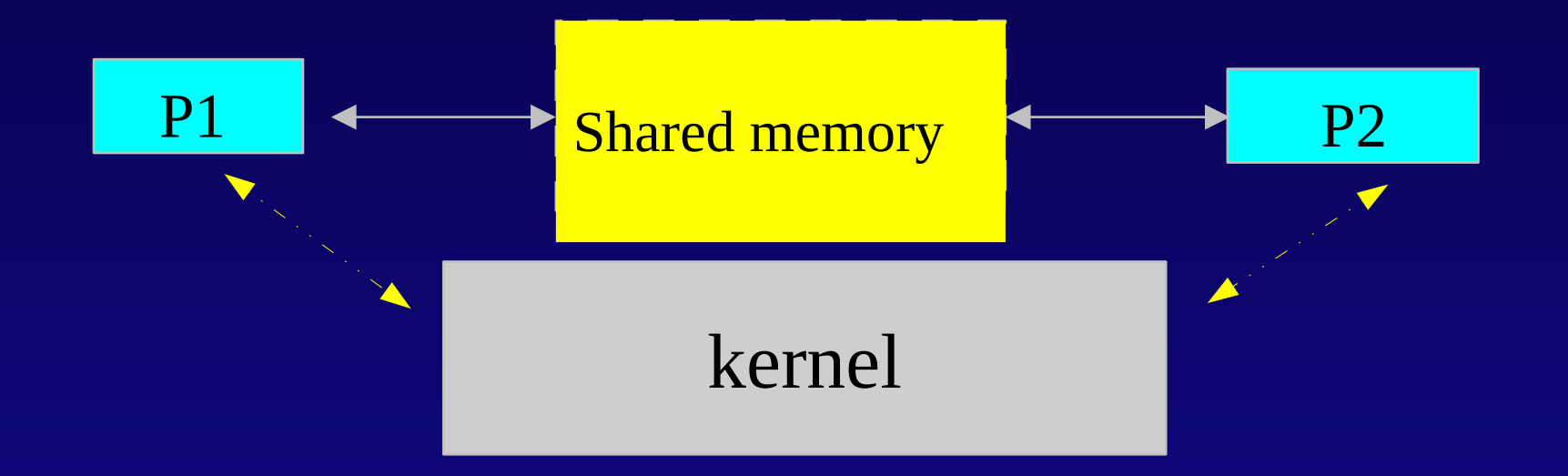

#### Shared Memory

A portion of physical memory shared between multiple processes.

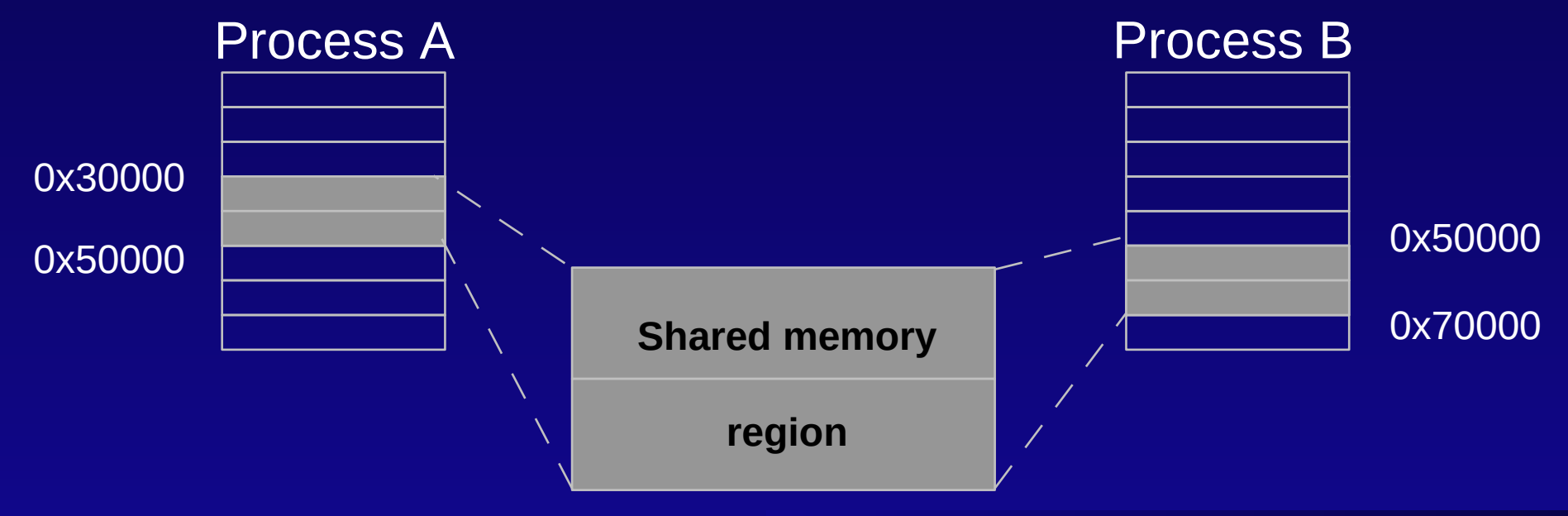

int shmget(key t key, size t size, int flag);

- ✔ returns the identifier of the shared memory segment associated with key
	- key: IPC\_PRIVATE, ...
	- size: size of shared area
	- flag: IPC CREATE, permissions, ...

#### Shared Memory

Shared memory segments are:

- $\cdot$  inherited after fork()
- $\sim$  detached but not destroyed, after exec() or exit()

Use specific command for manage resources:  $\dot{\phantom{1}}$  ipcs, ipcrm, ..

void \*shmat(int shmid, void \* shmaddr, int shmflag);

- $\alpha$  attaches the shared memory segment identified by shmid to the address space of the calling process
- $\cdot$  does not modify the brk
- ✔ shmaddr : usually NULL, otherwise address requested for segment
- ✔ shmflag: SHM\_RDONLY, SHM\_RND, ...

int shmdt(void \*shmaddr);

 $\sim$  Detaches the shared memory segment at shmaddr from address space of calling process.

int shmctl(int shmid, int cmd, struct shmid\_ds \*buf);

- $\sim$  performs operation indicated by cmd on shared memory segment identified by shmid
- $\check{\ }$  cmd: IPC RMID, ...
- $\sim$  buf: address of struct to hold information about segment

- ✔ Shared memory segments must be explicitly removed (IPC\_RMID)
- $\sim$  The segment is then marked as removed, but it will be destroyed only when the last process call shmdt()
- ✔ So it is common to:
	- create the segment (one process)
	- map the shared memory region (all processes)
	- remove the segment (one process)
- $\sim$  In order to avoid to leave unused segments, e.g. in case of crashes

#### ftok

✔

IPC key can be correlated to a file name

- key t ftok(char  $*$ pathname, int ndx)
- ✔ builds a key based on:
	- pathname: an existing, accessible file
	- ndx: least significant 8 bits

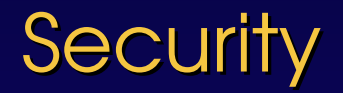

If a process holds the key, it might access the resource.

- $\sim$  Somewhat similar to pipes, but (unlike pipes):
	- processes can send and receive messages in an arbitrary order
	- each message has an explicit length
	- messages can be assigned a specific type
- $\sim$  However, they are not much used in the real world

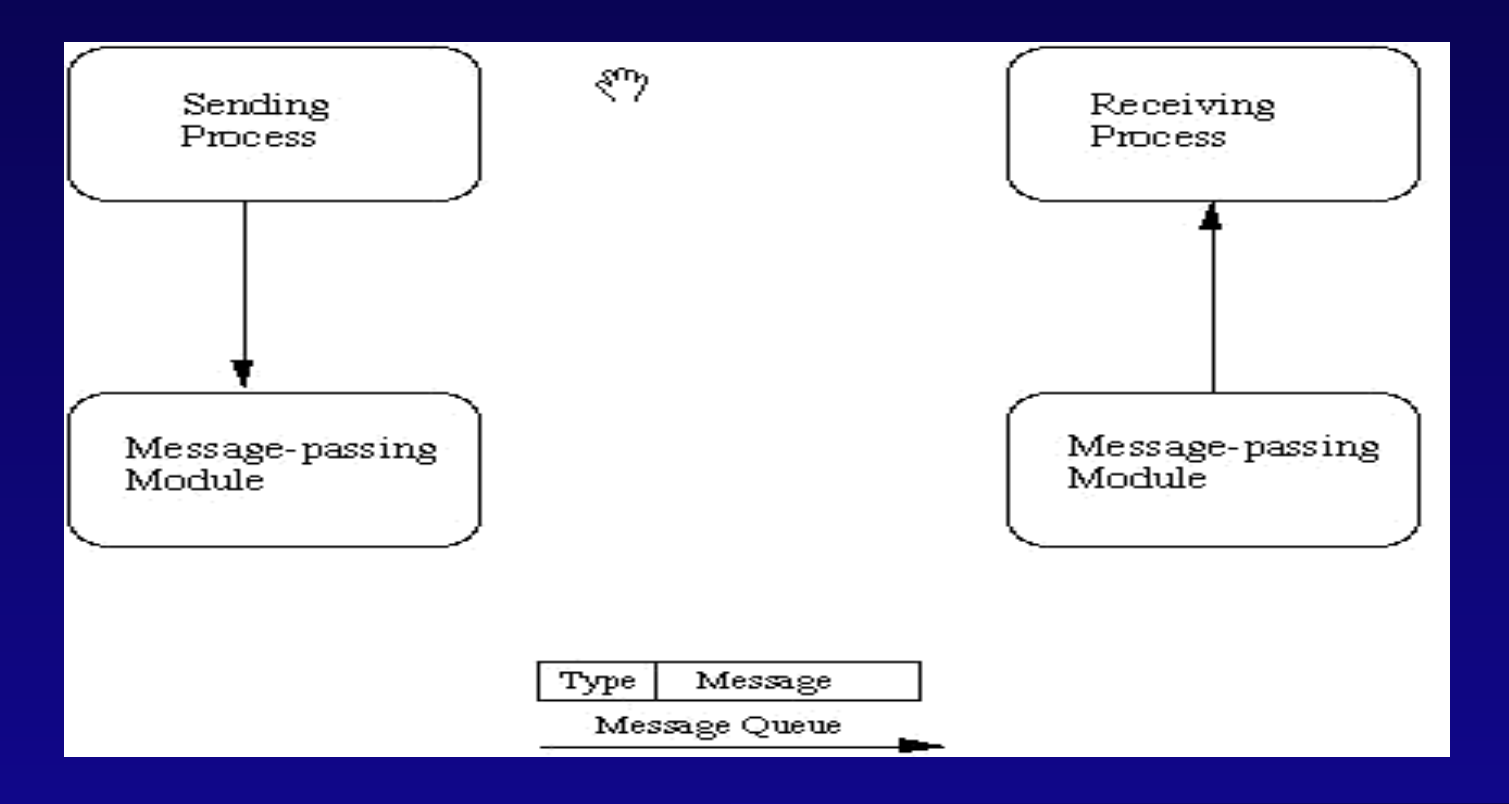

```
int = msgget(key t key, int flag);
```
returns the message queue identifier associated with the value of the key argument

- $\vee$  key: IPC PRIVATE,  $\ldots$
- r flag: IPC CREAT, ...

int msgsnd(int msgqid, struct msgbufp \*msgp, size\_t size, int flag)

appends a copy of the message pointed to by msgp to the message queue whose identifier is specified by msqid

- ✔ msgqid: message queue identifier
- $\gamma$  msqp, size: pointer and size of message to send
- $\sim$  flag: IPC NOWAIT,  $\ldots$

```
struct msgbuf {
      long mtype; / message type */ char mtext[MSGSZ]; /* message text of length MSGSZ */
};
```
count =msgrcv(int msgqid, struct msgbuf  $*$ msgp, size t size, long type, int flag)

reads a message from the message queue specified by msqid into the buffer pointed to msgp

- $\sim$  size: maximum size (in bytes) for the mtext member of msgp
- $\sim$  type: 0, [type],  $\sim$  [type]
- ✔ flag: IPC\_NOWAIT, MSG\_NOERROR, MSG\_EXCEPT

- $\angle$  If msgtyp:
	- $=0 \rightarrow$  the first message in the queue is read.
	- $> 0 \rightarrow$  the first message in the queue of type msgtyp is read, unless msgflg==MSG\_EXCEPT, in which case the first message in the queue of type not equal to msgtyp will be read.
	- $\sim$   $\sim$  0  $\rightarrow$  the first message in the queue with the lowest type less than or equal to the absolute value of msgtyp will be read.

int msgctl(int msqid, int cmd, struct msqid\_ds \*buf);

performs the control operation specified by cmd on the message queue with identifier msqid

- $\sim$  msgqid: msg queue identifier
- ✔ cmd: IPC\_RMID, .…
- ✔ buf: address of buffer

```
struct msqid ds {
   struct ipc_perm msg_perm; /* Ownership and permissions */
  time t msg stime; / Time of last msgsnd(2) */time_t msg_rtime; /* Time of last msgrcv(2) */
  time t msg ctime; / Time of last change */unsigned long and msg cbytes; / Current number of bytes in queue */msgqnum t msg qnum; \frac{1}{2} Current number of messages in queue \frac{*}{2}msglen t msg qbytes; /* Maximum number of bytes allowed in queue */pid t msg lspid; /* PID of last msgsnd(2) */pid_t msg_lrpid; \frac{1}{2} /* PID of last msgrcv(2) */
};
```
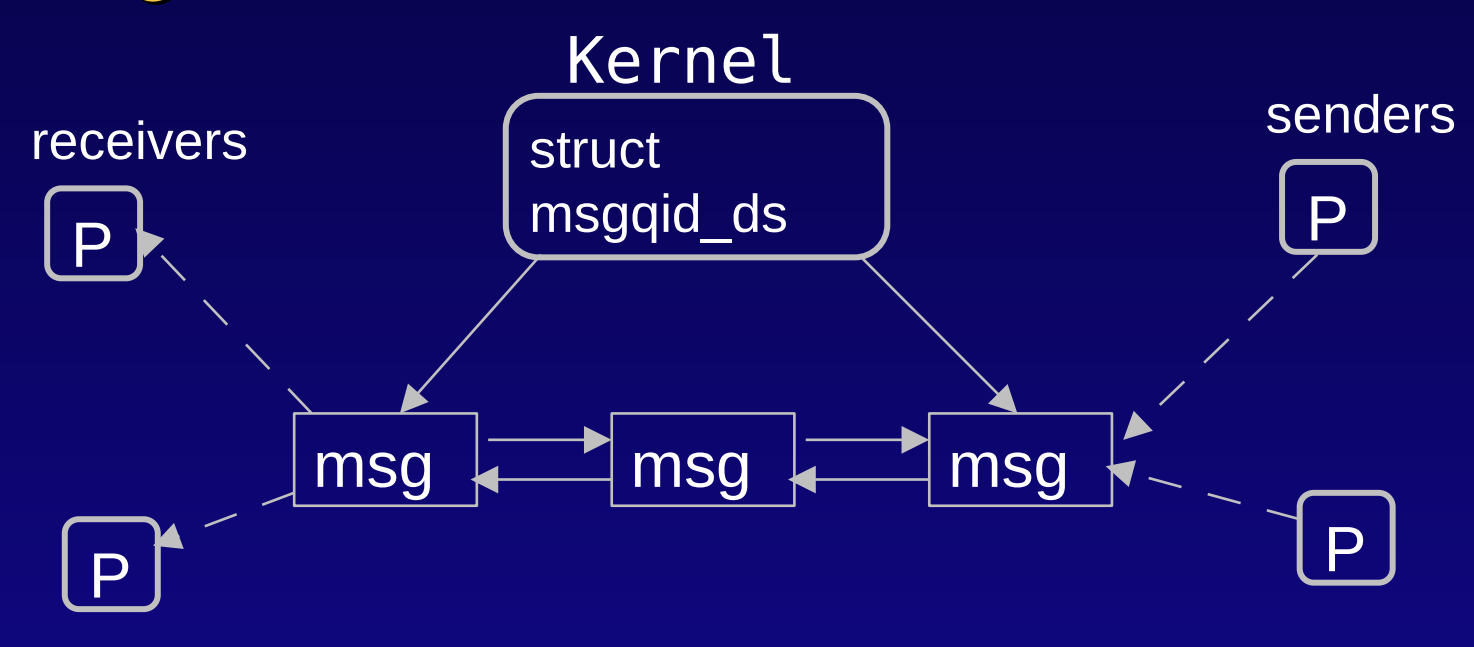

#### Kernel Message Queue Data Structure

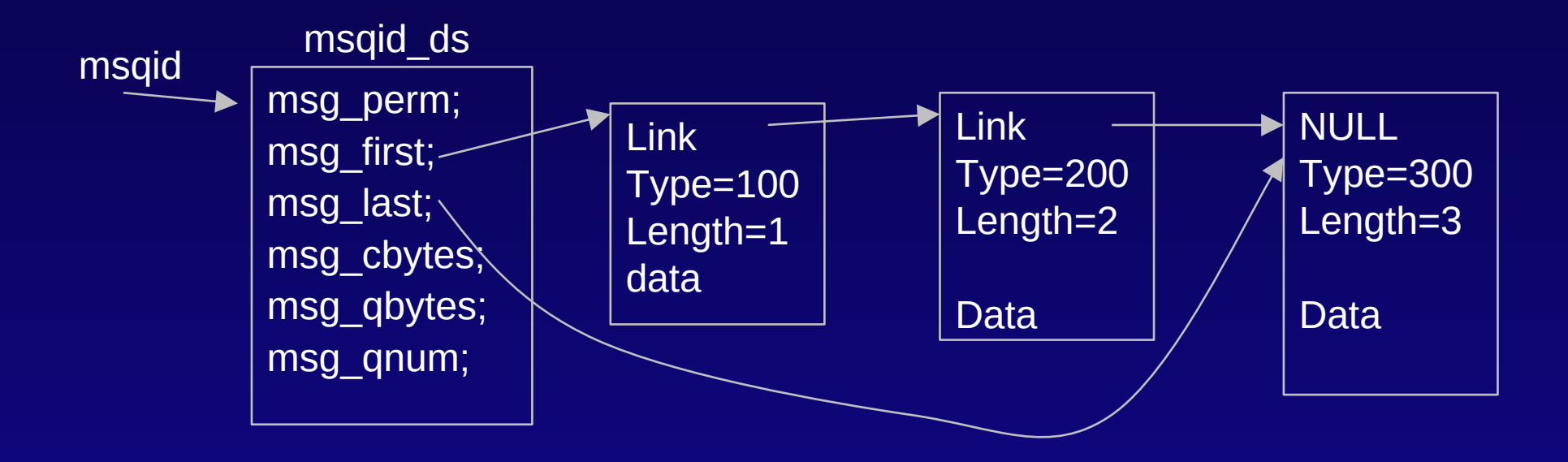